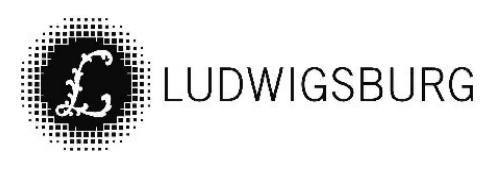

## MITTEILUNGSVORLAGE

#### Federführung:

FB Bürgerschaftliches Engagement, Soziales und Wohnen

VORL.NR. 060/21

#### Sachbearbeitung:

Volker Henning

#### Datum:

25.02.2021

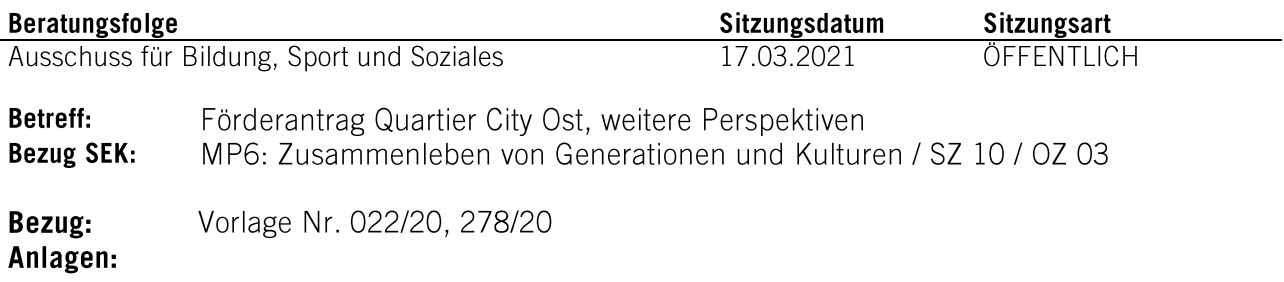

### Mitteilung:

Der von der Stadtverwaltung/Fachbereich Bürgerschaftliches Engagement, Soziales und Wohnen im Rahmen der Landesstrategie "Quartier 2030 – Gemeinsam.Gestalten" gestellte Projektantrag auf eine zweijährige Projektförderung zur Weiterentwicklung des Quartiers City-Ost wurde leider in der ersten Verteilerrunde abgelehnt.

Begründet wurde die Ablehnung mit der Vielzahl der gestellten Anträge und der begrenzten Fördermittel.

Trotz der pandemiebedingten Einschränkungen und der damit verbundenen zeitweisen Schließung des vom Stadtseniorenrat angemieteten Quartiersbüros und dem Wegfall geplanter größerer Veranstaltungen wurde das Projekt bisher im Quartier sehr gut angenommen.

Die Pandemie hat auch gezeigt, wie wichtig es ist, im Quartier bzw. der Nachbarschaft sowohl eine persönliche Ansprechperson zu haben, als auch über digitale Kanäle wie das Nachbarnetz mit anderen Menschen in Kontakt treten und bleiben zu können.

Daher soll das Angebot im Quartiersbüro auch ohne eine finanzielle Förderung im eingeschränkten Maße fortgesetzt werden.

Mitglieder des Nachbarnetzes haben sich bereit erklärt, künftige Angebote ehrenamtlich zu koordinieren und selbst eine regelmäßige Sprechstunde anzubieten. Unterstützt werden sie dabei vom Fachbereich Bürg. Engagement, Soziales und Wohnen. Insbesondere von der Stadtteilbeauftragten Soziales in der Oststadt.

Die Stadt Ludwigsburg übernimmt zumindest für das Jahr 2021 die Miet- und Mietnebenkosten für das Quartiersbüro.

Das Quartiersbüro steht neben selbstorganisierten Angeboten auch für weitere Nutzungen wie z.B. Seniorenangebote oder Sprechstunden sozialer Einrichtungen zur Verfügung.

Im Rahmen des Förderprogramms "Quartiersimpulse. Beratung und Umsetzung von Quartiersprojekten vor Ort" des Landes Baden-Württemberg soll für eine der nächsten Förderrunden ein weiterer Förderantrag gestellt werden. Nach weiteren Fördermöglichkeiten und Kooperationen wird Ausschau gehalten.

Mit einer Förderung wäre es möglich, hauptamtliches Personal einzustellen und dadurch die Engagierten des Nachbarnetzes zu unterstützen und zu entlasten.

Die bisherigen Projektbeteiligten vom Nachbarnetz, der Stiftung Evang. Altenheime Ludwigsburg und dem Stadtseniorenrat Ludwigsburg werden weiterhin eingebunden.

#### Unterschriften:

#### **Volker Henning**

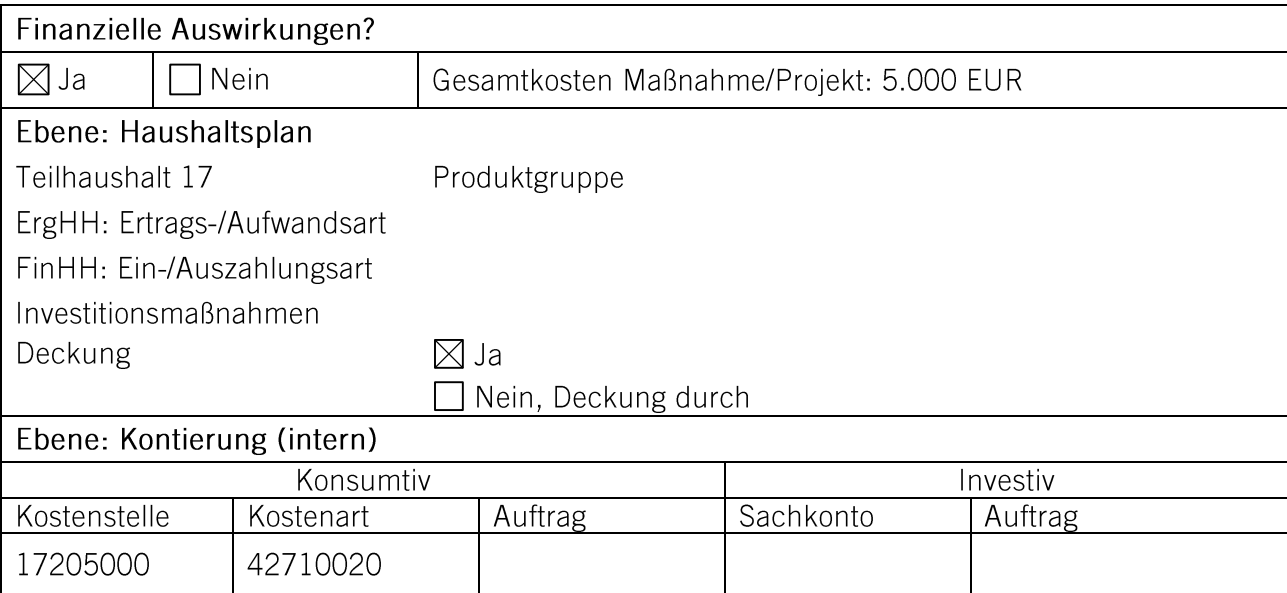

Verteiler:

DI, DII, 10, 14

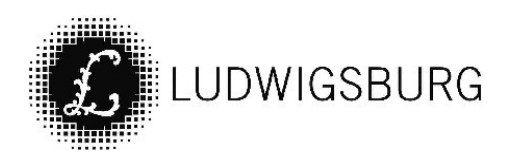

# **NOTIZEN**